# What's new in MicroStrategy on AWS

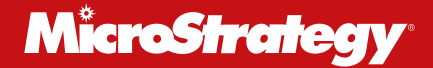

## **MicroStrategy on AWS**

MicroStrategy is a leading worldwide provider of enterprise software that delivers a comprehensive enterprise analytics and mobility platform. The platform offers a full breadth of capabilities, including data discovery, reporting and dashboards, mobile app development, data connectivity, personalized distribution, powerful predictive analytics, and more. The MicroStrategy platform is available to organizations of any size, and can be deployed either on-prem or in the Amazon Web Services (AWS) cloud.

With the release of MicroStrategy on AWS, our cloud offering will now allow administrators to deploy and manage MicroStrategy environments using a brand-new provisioning console. This web-based console gives users the ability to launch fully configured analytics projects and maintain full control over their environment—dynamically starting, stopping, resizing, or terminating as needed. This new console helps to ensure that businesses have access to the latest features and minimize their overall TCO.

MicroStrategy on AWS allows administrators to deploy the full MicroStrategy platform via the AWS cloud in under 30 minutes. All without the need to download, install, or configure environments for themselves.

## **New features**

Administrators who sign up for a MicroStrategy on AWS account will gain access to our new web-based provisioning console. This self-service administration tool, gives organizations the ability to:

- Create new environments
- Choose from pre-configured deployment options
- Select MicroStrategy version, deployment size, and geographic region
- Deploy into existing AWS accounts
- Perform administrative tasks
- Schedule routine maintenance and management
- Create custom workflows with our RESTful API
- Launch a home page for MicroStrategy products

To get stated, organizations need to request access to the provisioning console here: [https://www.microstrategy.com/us/platform/cloud](https://www.microstrategy.com/us/platform/cloud ) 

#### **Create new environments**

Using a web interface, organizations can easily spin up new MicroStrategy on AWS environments. Organizations can create a new single tenant environment on their own when it is convenient for them. Administrators can also create multiple environments at the same time, allocating resources as needed.

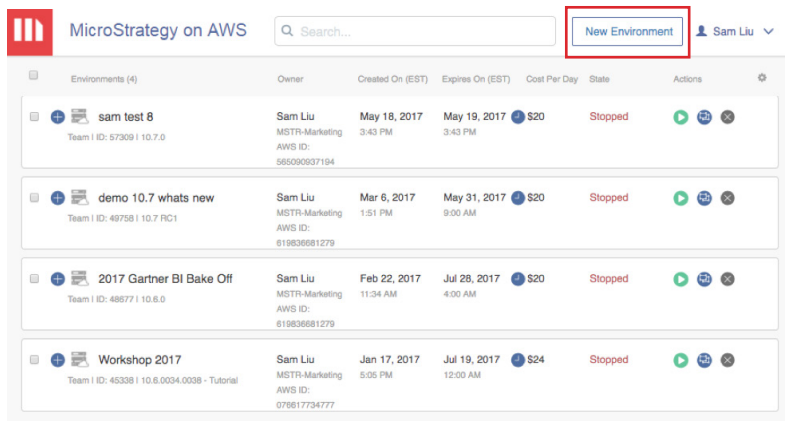

#### **Choose from pre-configured deployment options**

MicroStrategy on AWS provides three pre-configured options that are designed to fit any team size, use case, or requirement. These options differ in the number of instances launched and their configuration settings.

With all configuration options, users can add a "Developer Instance" that provides administrators with access to tools like MicroStrategy Developer, Architect, and Command Manager, on a Windows machine.

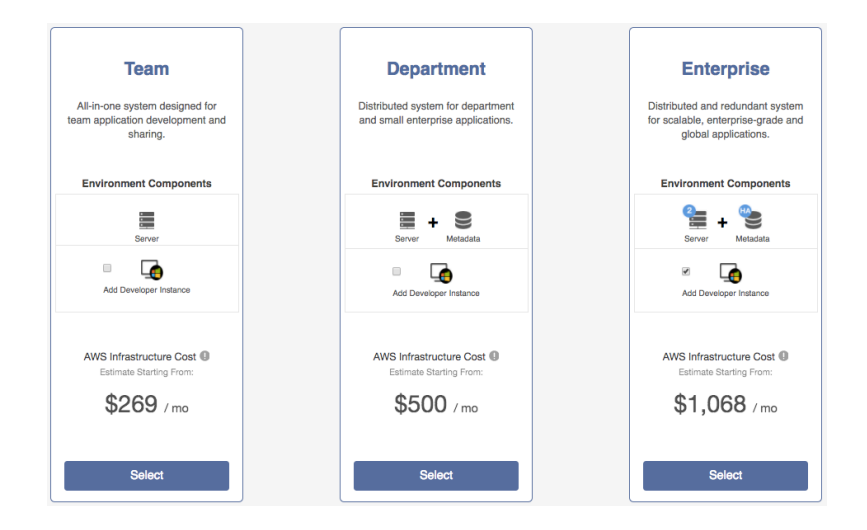

The three pre-configured options are as follows:

**Team –** All-in-one system designed for team application development and collaboration. All the servers along with the metadata are deployed on a single instance.

**Department –** Distributed system for department and small enterprise applications. The metadata and servers are deployed on two separate instances.

**Enterprise –** Distributed and redundant system for scalable, enterprise-grade, and global applications. Clustered servers and clustered metadata for high availability.

#### **Select MicroStrategy version, deployment size, and geographic region**

Within each deployment option, MicroStrategy on AWS allows users to choose additional configuration settings such as the MicroStrategy version, deployment size, and geographic region.

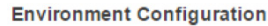

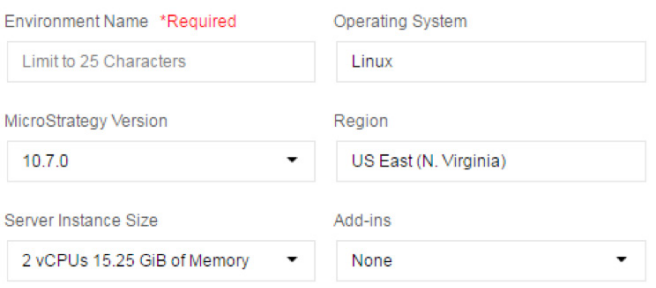

MicroStrategy on AWS currently supports these versions of MicroStrategy:

*Platform Release* 10.4.3

*Version Release* 10.7

The server instance size options include:

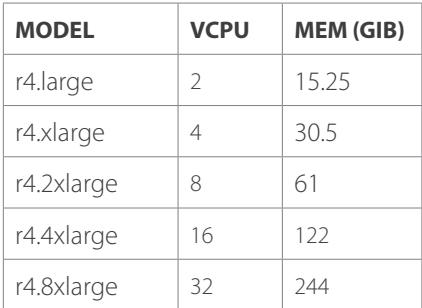

#### **AWS configuration**

MicroStrategy on AWS environments are deployed directly into a customer's AWS account. This allows the customer to maintain full control of their environment and easily integrate with other AWS tools and services the customer may already be using. AWS accounts are required to use MicroStrategy on AWS, so those who do not currently have an AWS account must create one to get started.

#### **AWS Configuration**

Have an AWS account? Don't Have An AWS Account? AWS Account (i) \*Required Create One Now Enter 12 Digit Account Number

#### **Perform administrative tasks**

MicroStrategy on AWS provides an overall view of an organization's environments, including details on time created, expiration date, cost, status state, and affiliated actions (including start, stop, reboot, resize, terminate, and edit contact information). For each environment spun up, it also lists the IP address, instance size, and all of the MicroStrategy tools it's using (including tools associated with a developer instance if applicable).

Actions including starting, stopping, and restarting an instance can be done at either the environment level or the instance level.

Resizing an environment will only change the server instance, not any associated developer instances.

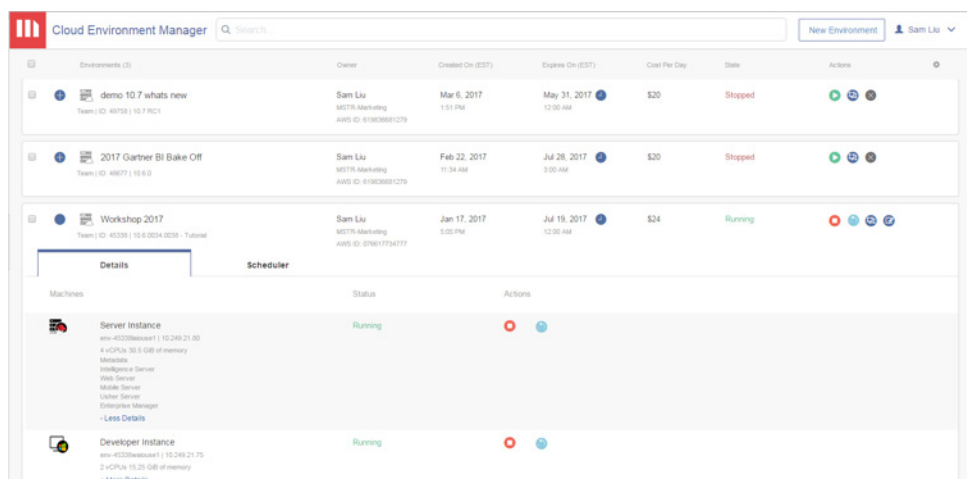

#### **Schedule routine maintenance and management**

Actions including starting, stopping, rebooting, and resizing an environment can be executed on a pre-set schedule. Users can choose the frequency of the action, or schedule them to occur on specific dates or times. The new calendar view makes it easy to see all scheduled actions.

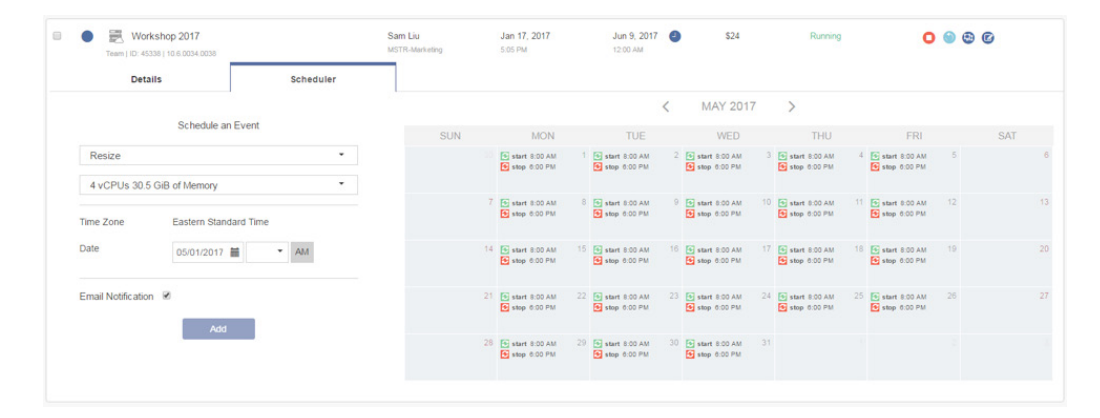

#### **Create custom workflows with our RESTful API**

The MicroStrategy on AWS APIs give customers unlimited flexibility to create their own custom workflows. Customers have the ability to build personalized user interfaces for deploying and managing their own cloud environments. That means customers can build their own branded experience, and developers can automate tasks within their MicroStrategy on AWS environment.

Our APIs give administrators the ability to launch hundreds of individual MicroStrategy instances with a single line of code, dynamically resize them, and then terminate them once they are no longer required. Without the APIs, this would be an entirely manual process. And because the API works with any programming language, it's easy to integrate with other automation tools.

Cloud-specific APIs we support:

- Create new environments
- Resize server instances
- Retrieve or search for environments
- Get environment contact details list
- Resend email to an environment's owners
- Start environment
- Restart environment
- Get environment state
- Stop environment
- Terminate environment
- Find environment details by environmentID
- Update environment contact details
- Update expiration date for environment
- Find all the instances in an environment by environmentID
- Find all the instances state in an environment by environmentID
- Start instance
- Restart instance
- Stop instance
- Find schedules by environmentID
- Create schedule for environment
- Deactivate the selected schedule by scheduleID and environmentID
- Find schedule by scheduleID and environmentID
- Update schedule for environment

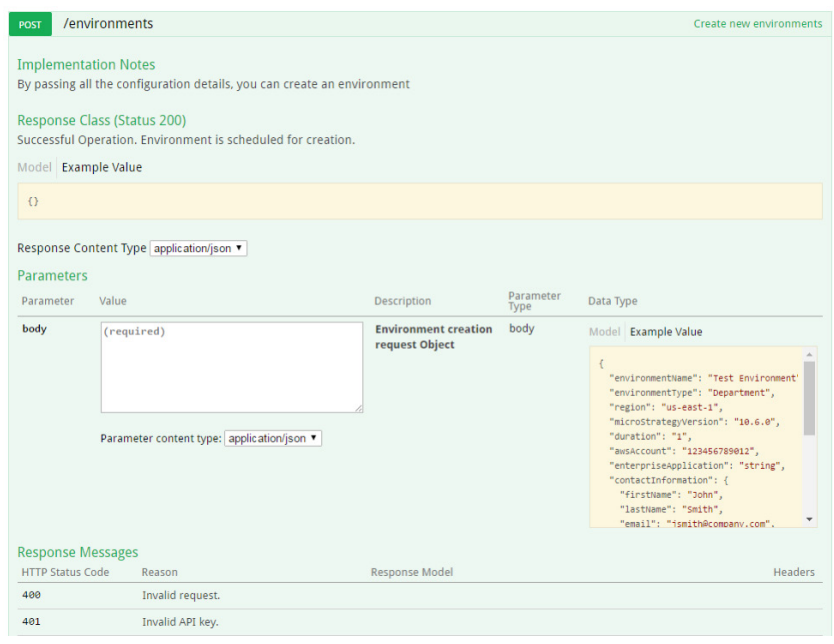

### **Launch a home page for MicroStrategy products**

Once your environment is up and running, MicroStrategy on AWS automatically launches a landing page where your end users can find all of the administrative tools and essential resources they need to access the capabilities available on the MicroStrategy platform.

MicroStrategy on AWS contains direct links to:

- MicroStrategy Web Server administrator page
- MicroStrategy Mobile Server administrator page
- Remote desktop into Windows box
- Essential connection information
	- Developer machine name
	- Intelligence Server address
	- VNC address
	- MYSQL metadata info
	- JSON data API
- MicroStrategy Desktop connectivity
- Usher network connectivity

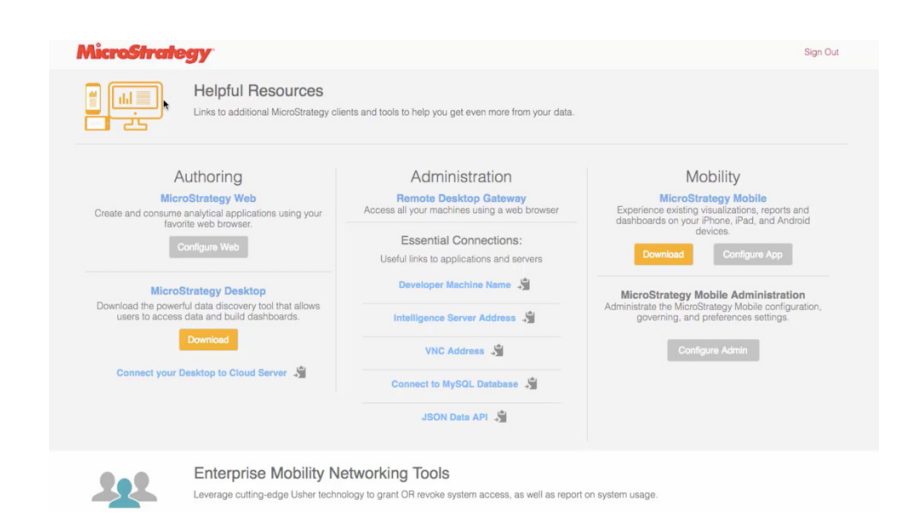